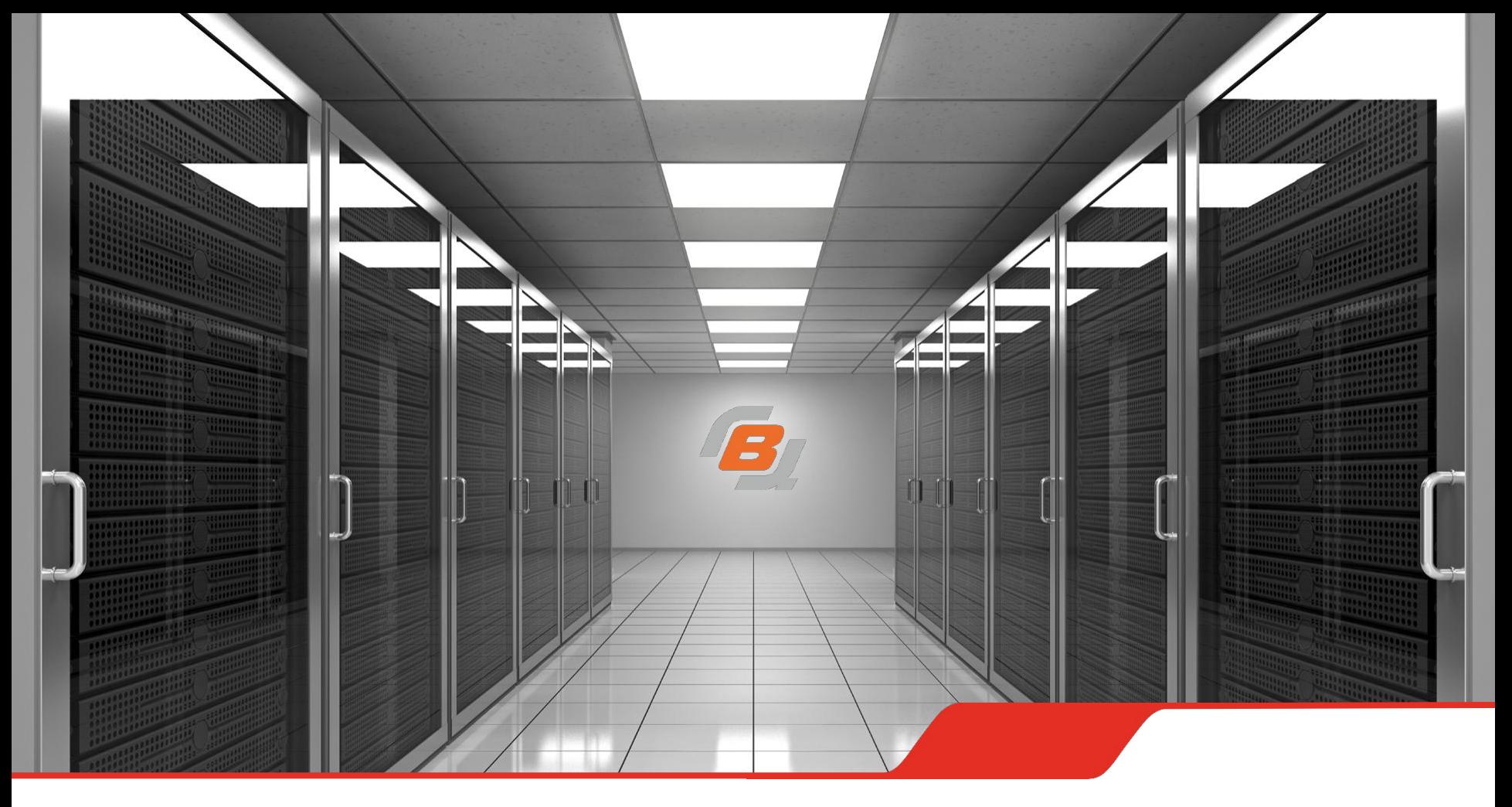

*Бережливое производство. Система 5 с. Как организовать рабочее место.*

**25.11.2015 г.**

**В Информационно-вычислительном центре значительную часть времени для предоставления услуги занимает офисная работа.** 

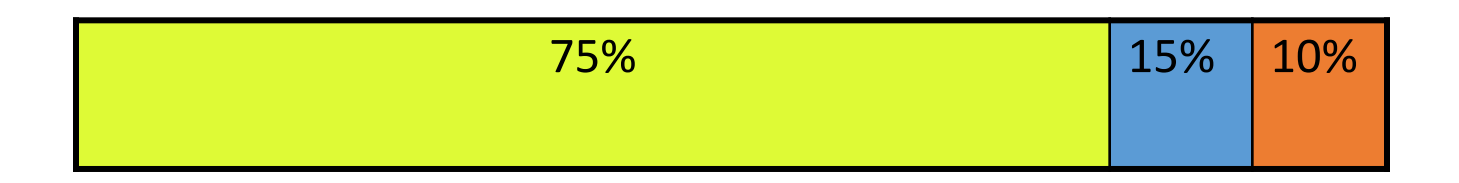

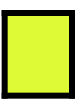

**Работа с использованием компьютера**

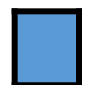

**Работа с использованием инструментов**

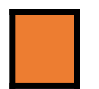

**Работа с использованием иных средств**

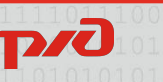

#### На рабочем столе и в папках документы хранятся вперемешку.

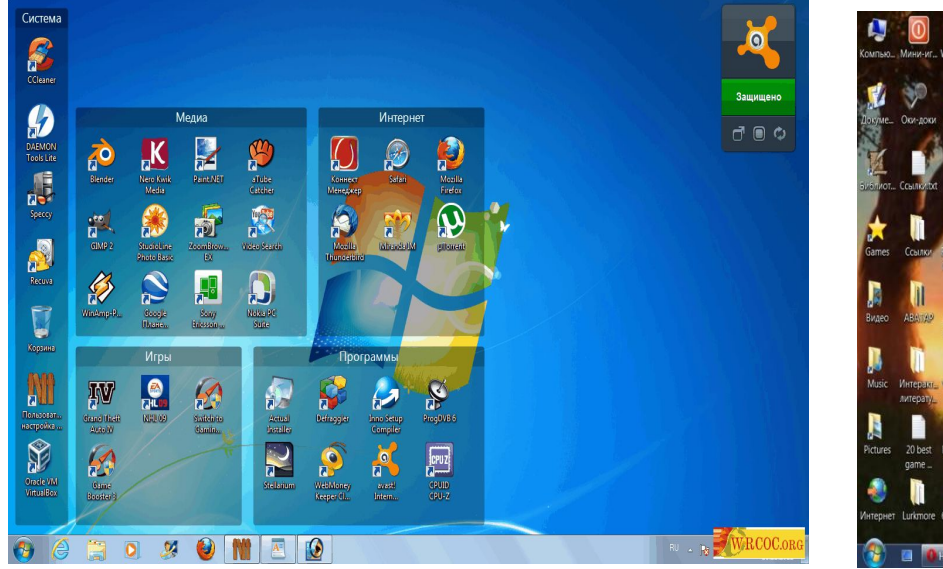

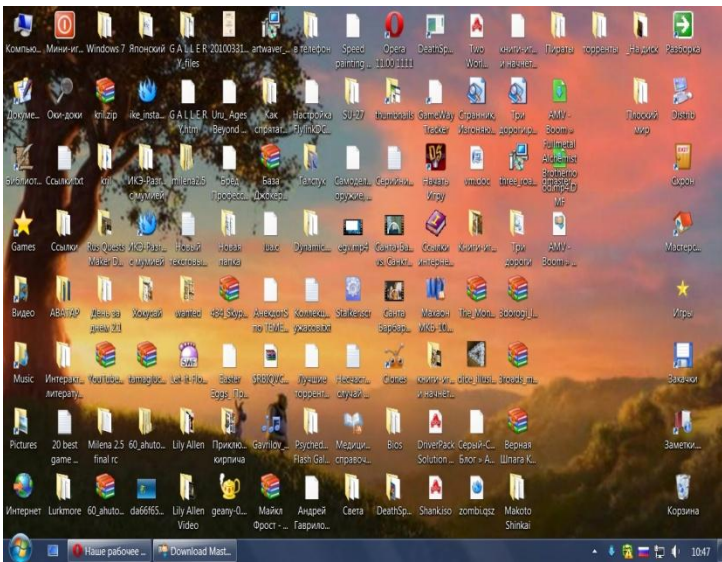

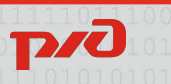

#### Последствия дезорганизации рабочего стола:

**Увеличивает вероятность ошибок в работе**

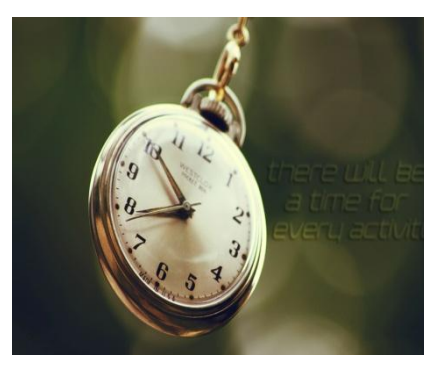

**Увеличивает временные затраты на работу с документом**

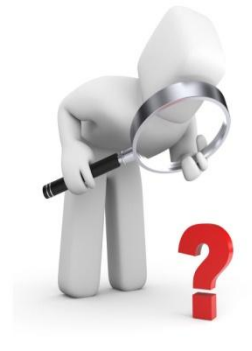

**Есть риск потери актуальной информации**

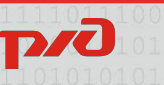

# **Предложения:**

#### **● Разделить рабочий стол на области**

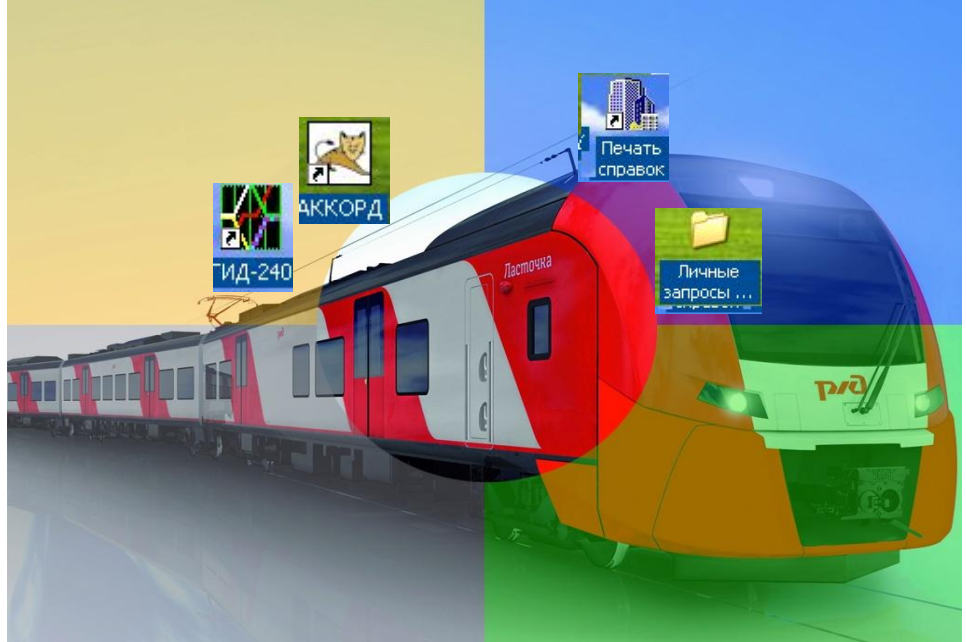

**Автоматизированные системы, используемые в работе**

**Архив**

**Информация, необходимая для выполнения текущей работы**

**Информационный блок (телефоны горячей линии, часы)**

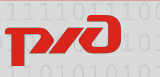

**Предложения:**

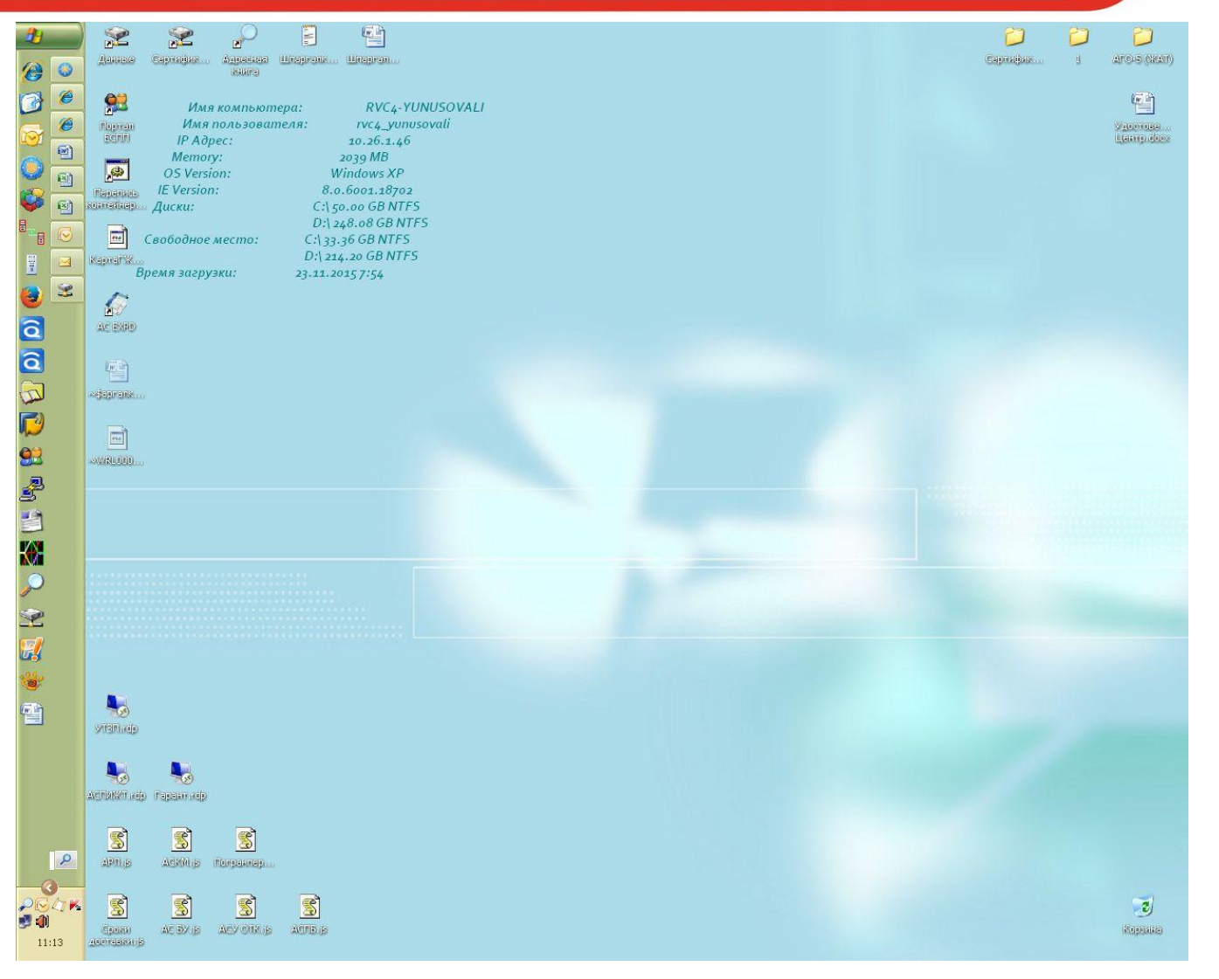

**P/O** 

# Рекомендации по организации папок и файлов на ПК.

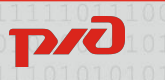

# **Рекомендация №1:**

#### **Хранить все документы на диске D.**

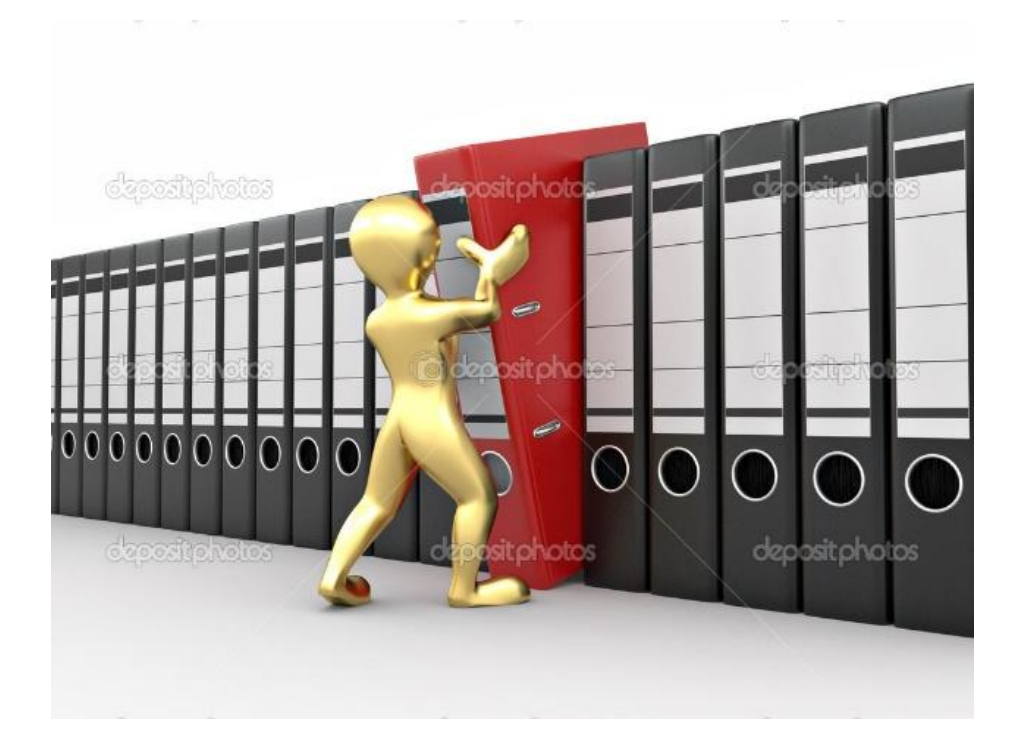

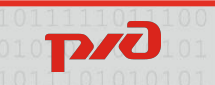

# **Рекомендация №2**

#### **Использовать ярлыки**

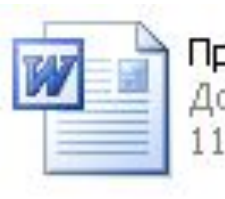

**Практика.doc**<br>Документ Microsoft Word **11 KB** 

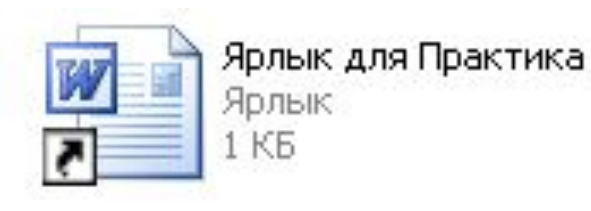

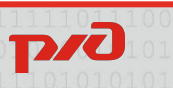

1. В любой момент можно удалить ярлык без потери информации.

Плюсы:

2. Дают возможность сконцентрировать часто используемые файлы и каталоги в одной точке для большего удобства.

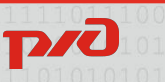

# **Рекомендация №3**

### **●Использовать короткие названия файлов.**

- **●Поддерживайте одну и ту же структуру папок на всех компьютерах**
- ●Клиенты //ЕКАСУФР//Отчеты по…//Ноябрь 2015
	- //АРМ ОНД//Отчеты по…//Ноябрь 2015

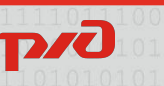

# **Рекомендация № 4:**

# **Создать папку «Входящие».**

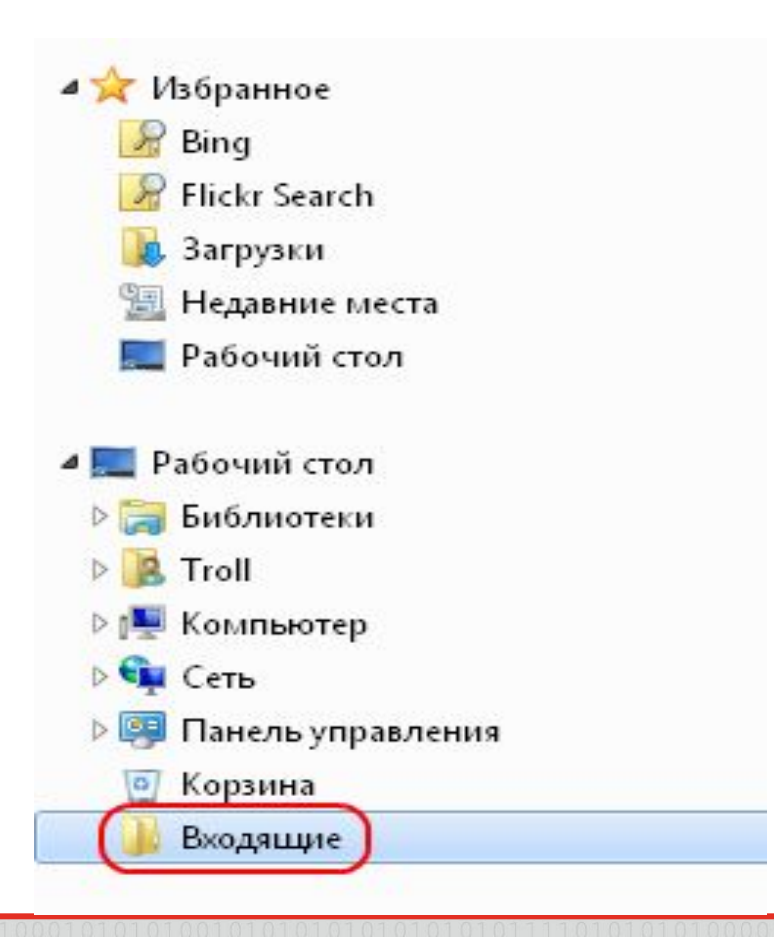

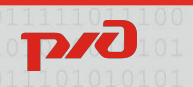

#### **Рекомендация №5:**

#### **Следить за чистотой папки «Входящие».**

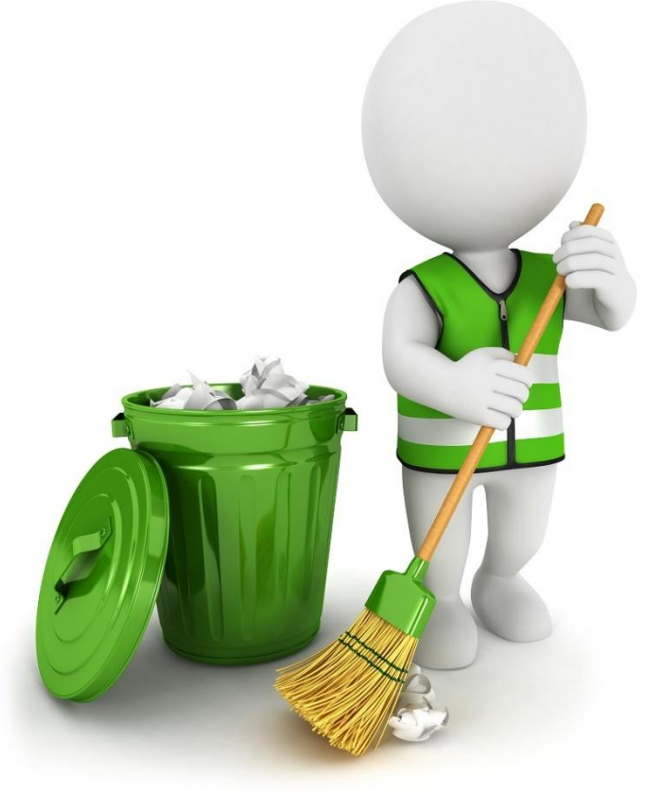

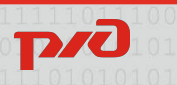

# **Работа с папкой «Входящие».**

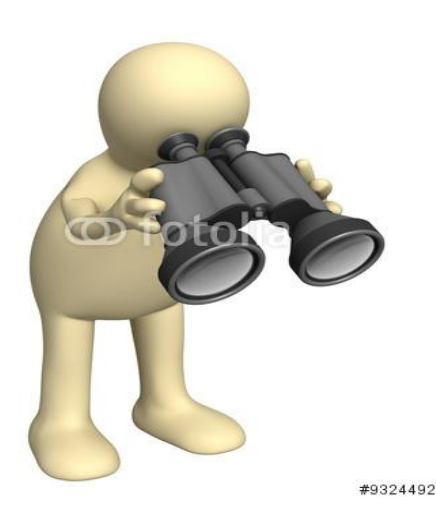

Регулярно просматривать папку «Входящие»

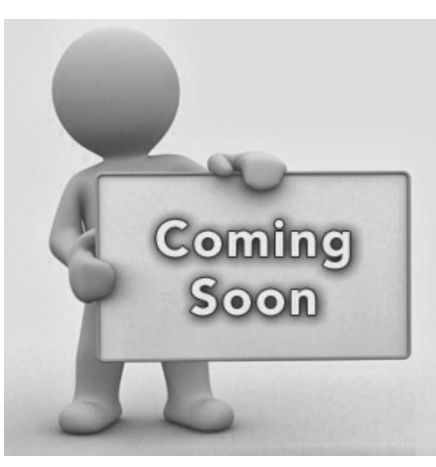

Файлы, работа с которыми закончена, необходимо сразу помещать в предназначенное место.

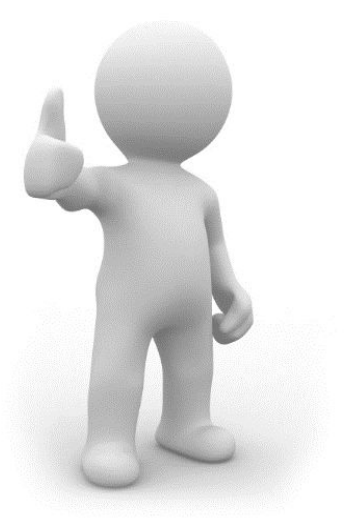

Минимальное число файлов источник гордости

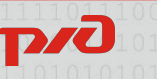

#### **Рекомендация№6:**

#### **Убрать нужные значки из левого верхнего угла «Рабочего стола»**

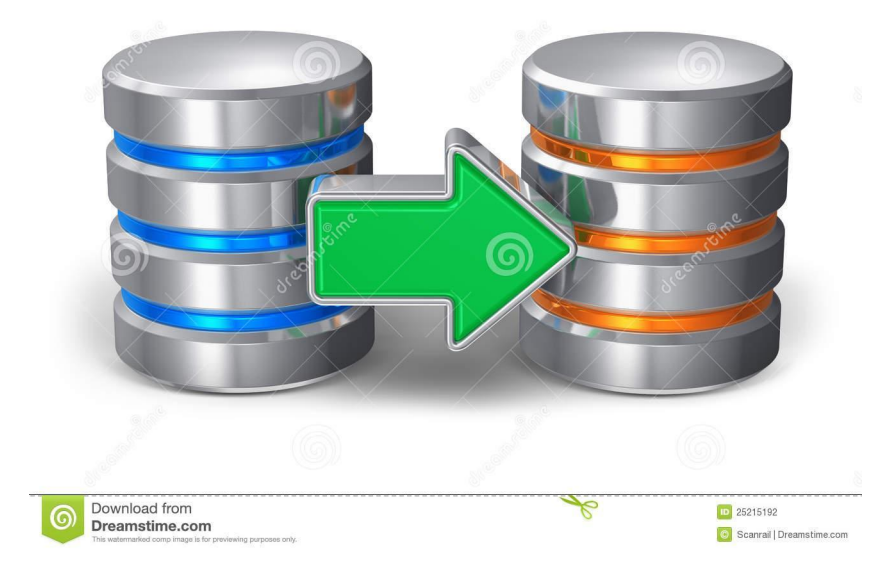

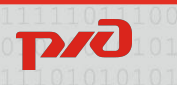

#### **Рекомендация №7:**

# **Скрыть файлы, которые не должны попадаться на глаза.**

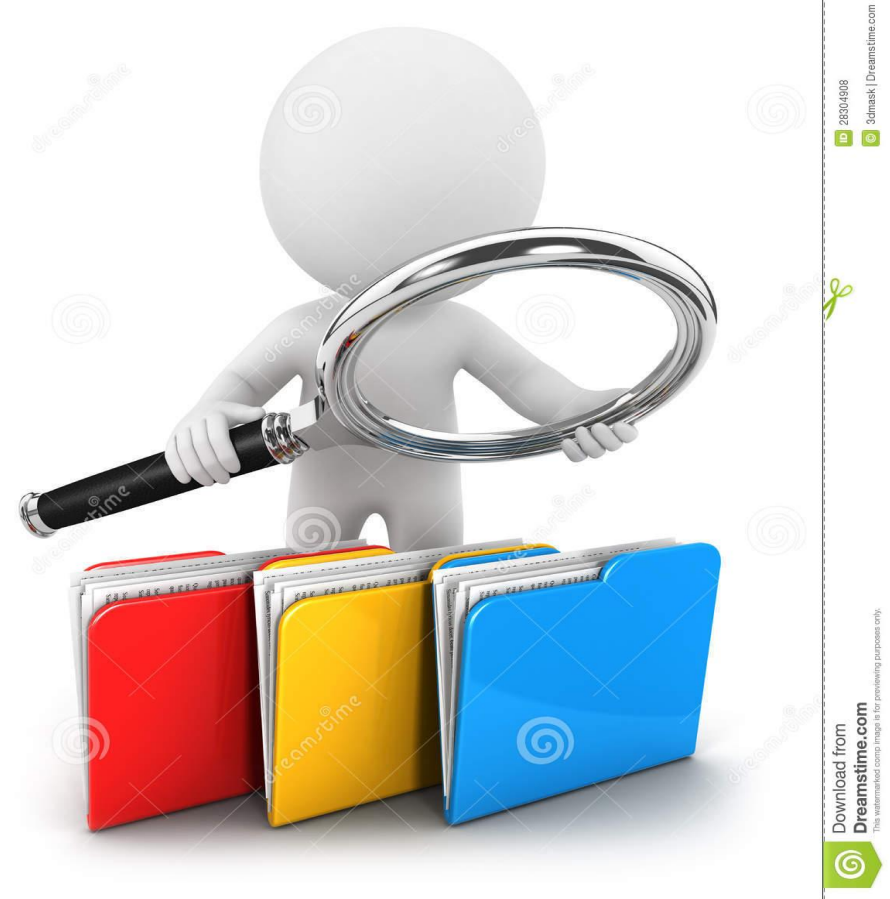

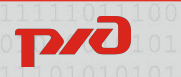

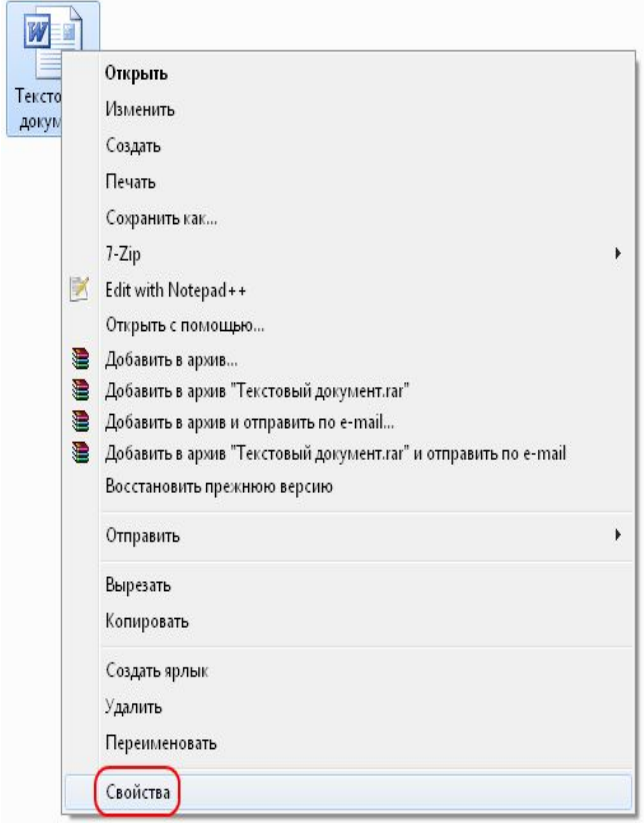

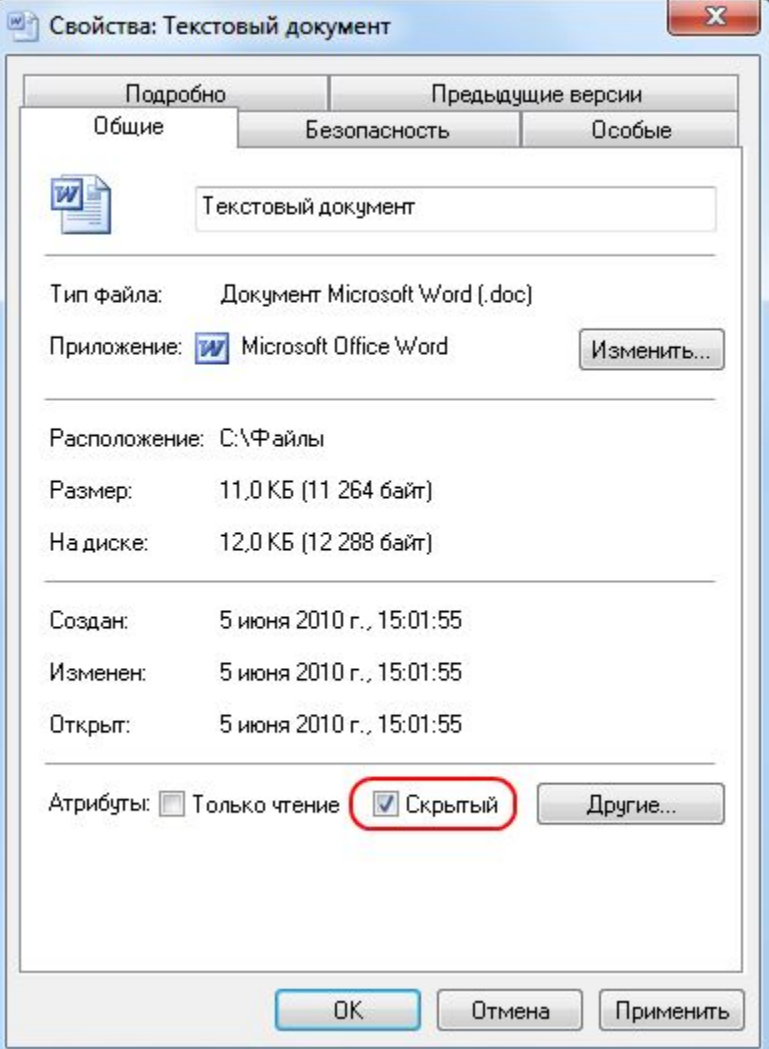

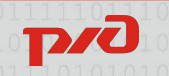

# Спасибо за внимание.

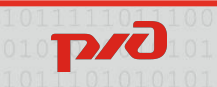